### **Panda Batch File Renamer Free Download [32|64bit]**

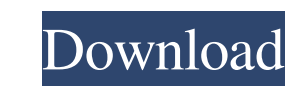

### **Panda Batch File Renamer Free [2022]**

rename graphics and image files by batch change the names of multiple files at once replace text and change text case change file extension and short name extract digits from the end of the name extract date and time infor extract letters from the filename, long filenames, and words reverse the order of words in the filename reorder filename sin the list alphabetically add numbers to the file names add special characters like () and \ to the file names and add dates and times to the filenames filter the list of files by extensions hide files show hidden files show hidden files change the extension of files for all subfolders with path rename video files for ve all its subfolders hide the folder icon create new folder create a file create a file in the same folder create as ubfolders compressed file in the same folder create as compressed file in the same folder create a compress the library add an icon to a folder add an icon to a folder in the same folder convert filenames with the given endings (.jpg,.wav,.mp3,.mp4,.avi,.doc,.odt,.pdf,.mp3,.zip,.txt,.gif,.jpg,.

### **Panda Batch File Renamer Crack+ Full Version**

1. Powerful renaming features 2. Supports different file types 3. Reorder files 4. Change size, color, date, time, remove accents, and much more 5. Edit and validate filenames 6. Save & restore window layout 7. Support dra data from the system registry 13. Generate a new strong password 14. Change the position of the window 15. Export data as an XML file 16. Set the position of the window 17. Identify duplicate files 18. Undo all changes 19. links 26. Sort files 27. Change file extension 28. Automatic closing the program window after processing 29. Set timeout 30. Check whether the file already exists 31. Check for duplicates 32. Repair file associations 33. C directory 40. Delete selected files and directories 41. Set the type of encoding 42. Change the encoding 42. Change the encoding 43. Rename files and directories in batch 44. List the contents of a directory 45. Import and 51. List the contents of a zip archive 52. Unzip files 53. Extract the contents of a zip archive 54. Open folder 55. Unzip folder 64. Open folder 65. Unzip files the contents 56. Change the date and time of a file 57. Add

## **Panda Batch File Renamer Crack + Full Product Key [Latest]**

Sql View Diff is a very handy tool for generating a line-by-line comparison of any two SQL Server views that are currently open in Data Compare. You can open multiple SQL Server views and generate diffs from them at the sa differences and see the original and changed SQL statements. Sql View Diff Description: Sql View Diff Description: Sql View Diff is a very handy tool for generating a line-by-line comparison of any two SQL Server views and outline showing each row in each view that differs. You can then drill down into the differences and see the original and changed SQL statements. Sql View Diff Description: Sql View Diff is a very handy tool for generating time. And the "diff" operation generates a graphical representation of the change - an outline showing each row in each view that differs. You can then drill down into the differences and see the original and changed SQL s You can open multiple SQL Server views and generate diffs from them at the same time. And the "diff" operation generates a graphical representation of the change - an outline showing each row in each view that differs. You comparison of any two SQL Server views that are currently open in Data Compare. You can open multiple SQL Server views and generate diffs from them at the same time. And the "diff" operation of the change - an outline show Diff Description: Sql View Diff is a very handy tool for generating a

Panda Batch File Renamer is a nice tool which enables you to rename files and folders with batch mode. Key Features: - Rename pictures, music files, and all other types of files in batch mode. - Optimize videos for your PC files for your PC. - Optimize the project files for your PC. - Optimize batch scripts for your PC. - Optimize videos for your PC. - Optimize files for your PC. - Optimize files for your PC. - Optimize the project files for Files. - Put a list of files to rename in a file. - Optimize batch files for your PC. - Optimize the project files for your PC. - Optimize batch scripts for your PC. - Optimize videos for your PC. - Optimize the in a file. videos for your PC. - Optimize files for your PC. - Quickly edit files. - Put a list of files to rename in a file. - Optimize batch files for your PC. - Optimize the project files for your PC. - Optimize videos for your PC your PC. - Optimize batch scripts for your PC. - Optimize videos for your PC. - Optimize files for your PC. - Quickly edit files. - Put a list of files to rename in a file. - Optimize batch scripts for your PC. - Optimize Optimize batch files for your PC. -

### **What's New in the Panda Batch File Renamer?**

# **System Requirements For Panda Batch File Renamer:**

Supported OS: Windows 10, 8.1, 8, 7, Vista, 2003 and XP Intel x64 CPU (RAM: 4 GB, recommended: 8 GB) GPU: DirectX 11 DirectX: Version 11 1280x720, 1152x864, 1280x1024, 1440x900, 1680x1050, 1920x1200, 1920x1080 Rendering AP

Related links:

<http://www.propertymajalengka.com/wp-content/uploads/2022/06/davyper.pdf> <http://pepsistars.com/kseg-crack-free-download-for-pc/> <https://unsk186.ru/moo0-hash-code-crack-patch-with-serial-key-latest-2022/> <https://limitless-falls-00450.herokuapp.com/annehar.pdf> <https://visiterlareunion.fr/wp-content/uploads/2022/06/zaligoda.pdf> [https://serene-taiga-51483.herokuapp.com/NT\\_Toolkit.pdf](https://serene-taiga-51483.herokuapp.com/NT_Toolkit.pdf) <https://codersclinic.com/wp-content/uploads/2022/06/ignaosi.pdf> [https://www.sdssocial.world/upload/files/2022/06/XrOeiA1dQM766W3o9AmF\\_06\\_34d86eb1ac46b5ef83c4e0c3b1ce441b\\_file.pdf](https://www.sdssocial.world/upload/files/2022/06/XrOeiA1dQM766W3o9AmF_06_34d86eb1ac46b5ef83c4e0c3b1ce441b_file.pdf) [https://scappy.bmde-labs.com/upload/files/2022/06/gWZvHiTOjgp5z9ZuXDtr\\_06\\_34d86eb1ac46b5ef83c4e0c3b1ce441b\\_file.pdf](https://scappy.bmde-labs.com/upload/files/2022/06/gWZvHiTOjgp5z9ZuXDtr_06_34d86eb1ac46b5ef83c4e0c3b1ce441b_file.pdf) <https://nashvilleopportunity.com/vovsoft-dummy-file-generator-crack-free-download/>